■ DB Replay リプレイオプション 設定パラメータ

■ DB Replay (Database Replay) の注意事項

DB Replay リプレイオプション 設定パラメータ

オプション・パラメータを設定して DB Replay で処理を再現(リプレイ)させると、 キャプチャー取得時よりも負荷を掛けた状態で SQL 処理を実施することが出来る

【シンクタイムを短縮する方法】

実際のユーザのオペレーションには「シンクタイム」があり、次の命令発行ま での待ち時間がある

キャプチャーには、セッションが接続されてユーザーコールが実行される前に は、待ち時間が存在する

この時間を短く、もしくは0にすることで、キャプチャー時よりもリプレイ時 の処理負荷を上げる

設定方法

 $s$ ynchronization  $=$  OFF think time auto correct  $= \text{TRUE}$ connect\_time\_scale →小さい値に変更 think\_time\_scale → 小さい値に変更

【ワークロードを増加させる方法】

読取り専用の実行回数を増やしてリプレイさせる 増やす回数は、scale\_up\_multiplier パラメータで指定した倍数となる

設定方法

scale\_up\_multiplier で指定した倍数

DBMS\_WORKLOAD\_REPLAY.PREPARE\_REPLAY パッケージプロ シージャを使用したコマンドライン API でのリプレイ時のみ設定可能

※ データベースを変更した DDL、DML、PL/SQL コール、および SELECT FOR UPDATE 文の実行回数は増やされない

【複数のキャプチャーを並行させて動作(リプレイ)させる方法】

別々で取得した複数のキャプチャーをひとつのリプレイタスクとして束ね、 二つ以上のキャプチャーを並行してリプレイする

一つのキャプチャーを複数コピーし、同時に実行する(リプレイ開始タイミ ングをずらすこともできる)

設定方法

Consolidated Database Replay を使用する

DB Replay リプレイオプション・パラメータ

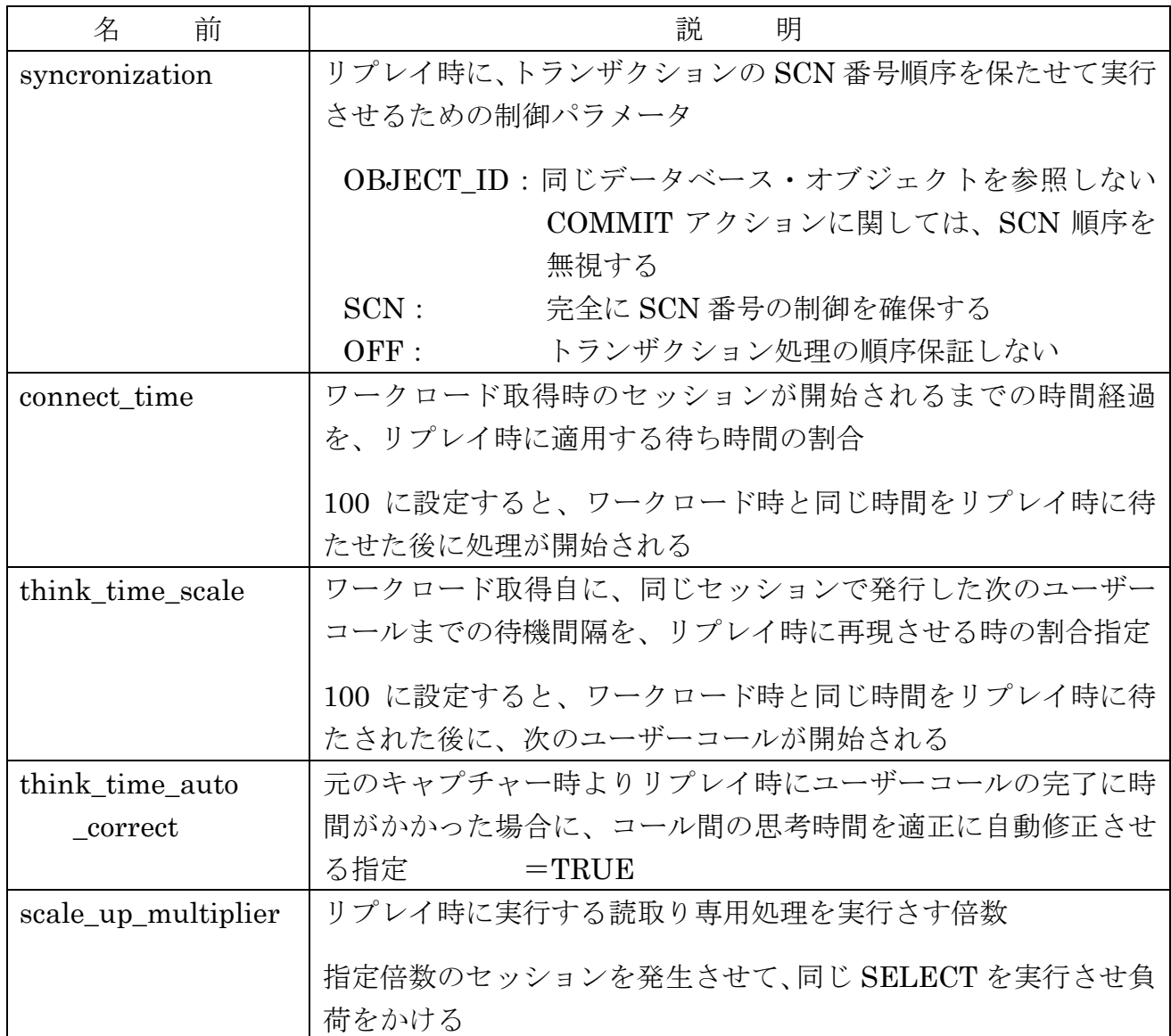

## DB Replay (Database Replay) の注意事項

【リプレイがキャプチャーより遅い場合の対応】

DB Replay では、トランザクションの COMMIT 発行順序性を保つために、 synchronization = SCN を設定し、SCN 番号の順序どおりに処理をリプレイさせてい る

しかし、この順序保証をすることによって大幅にリプレイが遅延し、負荷が軽い状態 のままである場合がある

このような遅延現象が発生した場合には、Oracle の処理の進め方を考慮して、負荷が かかるようにリプレイさせる必要がある

・同じデータベース・オブジェクトを参照しない COMMIT アクションに関して、ワ ークロードのリプレイ時の同時実行性が向上させる

設定方法

## $s$ ynchronization  $=$  OBJECT ID

- ・ワークロードの取得時のトランザクション処理の順序保証しないようにして、ワー クロードのリプレイ時の同時実行性が向上させる
	- ※ リプレイ時にリプレイの処理結果に相違が発生する可能性がある 処理時間短縮のための負荷増を優先させるために採用する

設定方法

## synchronization = OFF

・キャプチャー時よりもリプレイ時の SQL 実行時間が遅くなった場合に、その後の Think Time を短縮することで全体の実行時間を補正して、実行時間の短縮を図る

設定方法

think time auto  $correct = TRUE$ 

【キャプチャー取得時の注意事項】

キャプチャー情報のファイル出力速度がパフォーマンスに大きく影響するため、キャ プチャー出力先には極力レスポンスの速いストレージを用意する

(本番環境の処理に影響を与えないようにするため)

【RAC 環境で DB Replay を実行する場合の注意事項】

DB Replay を RAC 環境で実行する時には、プリプロセス後のファイル群を、すべて のインスタンスから参照できる共有ストレージ (ファイルシステム)上に配置する

ただし、DB Replay のキャプチャーは、それぞれのローカルファイルシステムに出力 することが可能である

(ローカルファイルシステムに書き出す場合は、ディレクトリオブジェクトで指定す るパスを、全ノードで構成しておくこと)

プリプロセス処理をローカルファイルシステムにキャプチャー・ファイルを配置して 実行する場合には、プリプロセスを実行するノードにキャプチャー・ファイルを集約さ せる

【キャプチャー・ファイルの容量】

DB Replay でワークロードのキャプチャーをする場合には、キャプチャー・ファイル の容量に注意する

ディスク容量:「byte sreceived via SQL\*Net from client」のバイト数の 2~3 倍程度 を見積る

【キャプチャー取得情報の限定化】

キャプチャー・フィルタを使用し、キャプチャー/リプレイする対象を限定すること ができる

設定内容の選択

- ●リプレイしたいセッションのみを取得する
- ●リプレイしたくないセッションを除外する

すべてのセッションをキャプチャーする場合においても、下記のセッションは本来 のワークロードには不要となるため、除外するように設定すること

(EnterpriseManagerからキャプチャー作業を行うと、この2種類は自動で除外)

- ●EnterpriseManager 管理サーバー (OMS) からの管理用セッション
- ●EnterpriseManager エージェントの情報取得用セッション
- ※ リプレイ時にフィルタを設定することも可能なので、キャプチャー・フィルタ 設定とリプレイフィルタ設定を組み合わせるとよい

【キャプチャー前の再起動】

キャプチャー開始前から継続実行されているトランザクションについては、キャプチ ャー対象外となる

完全で正確なキャプチャーを取得するためには、ワークロードの取得前にデータベー スを一度再起動するほうがよい

また後述の「キャプチャー(リプレイ)開始前データの静止断面の確保」をするため にも再起動は、重要である

【リプレイ開始前の静止断面の確保】

リプレイでは実際にデータの更新も行われる

データと SQL に整合性があっていないと正確な検証とならないため、キャプチャー 前データの静止断面を RMAN や Data Pump などでバックアップを取得し、リプレイ 前にキャプチャー時点のデータにリストアすること

【リプレイ時の PL/SQL の動作】

PL/SQL プログラムであるストアドプロシージャなどは、内部の SQL がキャプチャ ーされるわけではなく、プロシージャのコールのみがキャプチャーされる

注意しなければならない点は、PL/SQL プログラム内部に現在日時を呼ぶ SQL が含 まれている場合など、キャプチャー時とリプレイ時で結果が異なることが起こりえるた め、注意する必要がある

また、キャプチャー取得時以降に、ストアドプロシージャの内部動作を変更してしま っていると処理内容が異なってしまうので、内部動作を変更しないこと

【SYSTEM 表領域について】

リプレイ事前処理(プリプロセス)実行の際には、相当量の内部表を SYSTEM 表領 域に一時的に作成する

このため、対象 DB の SYSTEM 表領域には十分の空き領域を確保しておくか、自動 拡張可能にしておく

【リプレイ時に再現されない動作】

DB Replay では、仕様上キャプチャーされない処理や、キャプチャーされた場合でも サポートされない処理が存在する(対象処理はバージョンによって異なる)

代表的な処理として、

- ・SQL\*Loader などのユーティリティによる外部ファイルからのデータのダイレク トパスロード
- ・PL/SQL 以外のアドバンストキューイング(AQ)
- ・XA トランザクション
- ・フラッシュバック問合せ

サポートされない処理によっては、リプレイ中にエラーが発生する場合がある 解消させるためには、ワークロードからこれらを除外するようにキャプチャー時にフ ィルタ設定すること

詳細については、

Oracle Database Real Application Testing ユーザーズ・ガイド 11g リリース2 Oracle Database Testing ガイド 12c リリース 1 を参照のこと

【個別パッチの適用】

DB Replay を使うにあたり必要な個別パッチや推奨の個別パッチがある場合がある ので、Oracle が公開している MyOracleSupport の Note 情報を確認の上、対象となる 個別パッチを適用する